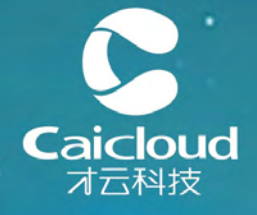

## 容器集群管理云平台 Cluster as a service

由美国Google+AWS原生容器集群cluster management团队打造

## **Kubernetes Master High Availability 高级实践**

才云科技 唐继元 <[tangjiyuan@caicloud.io](mailto:tangjiyuan@caicloud.io?subject=)>

### About Me

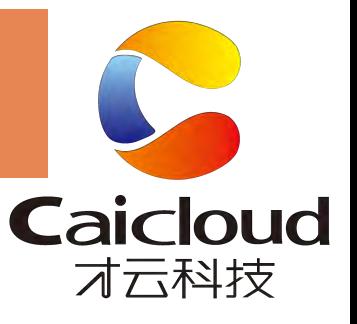

- Current: 杭州才云科技 云开源高级工程师
- 曾华为工作5年:
	- 1. linux内核相关的研发 2年
	- 2. 众核OS、LibOS的相关研发 2年
	- 3. 容器相关研发 1年

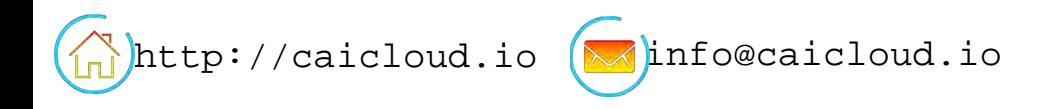

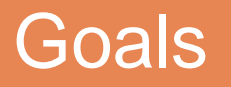

- 1. 从Kubernetes架构设计看高可用
- 2. 社区高可用版本演进
- 3. HA Master整体架构
- 4. 核心技术点和难点
- 5. 实践中的遇到的那些坑
- 6. 社区关于HA Master的未来发展

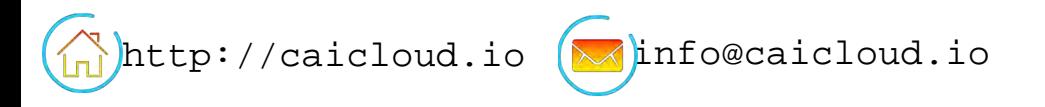

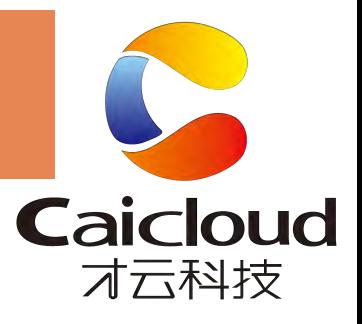

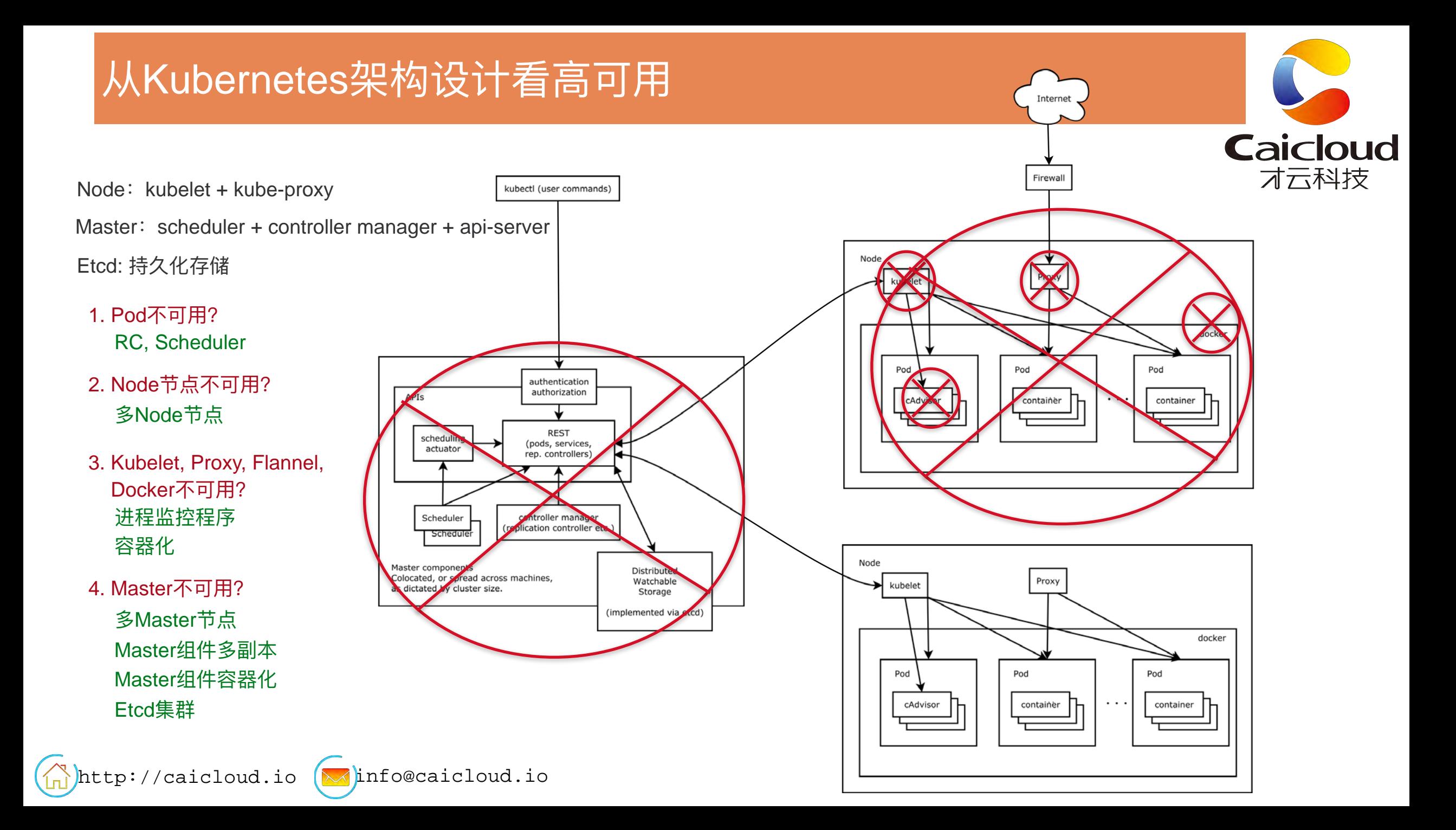

### 社区高可用版本演进

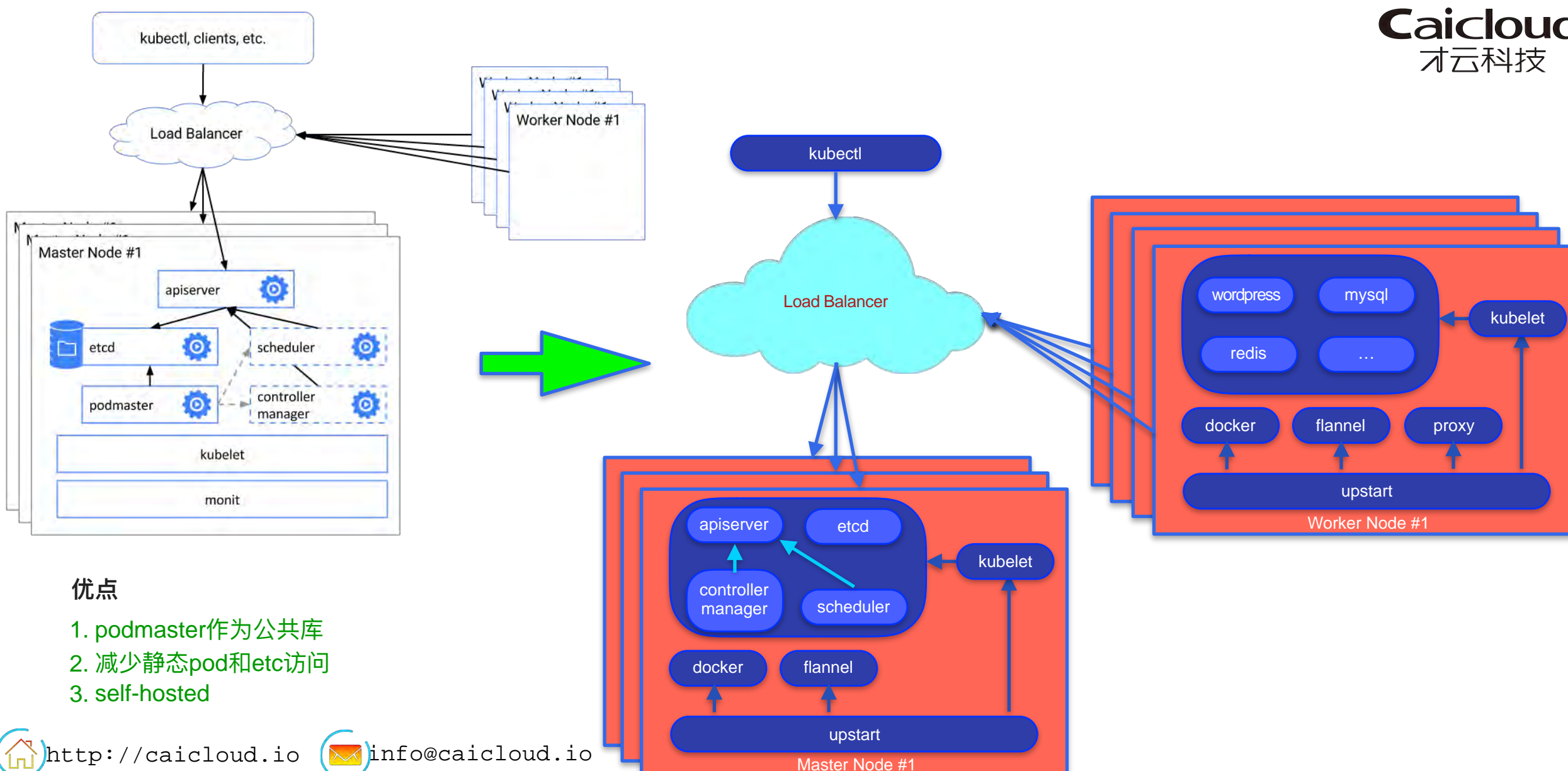

**Caicloud** 

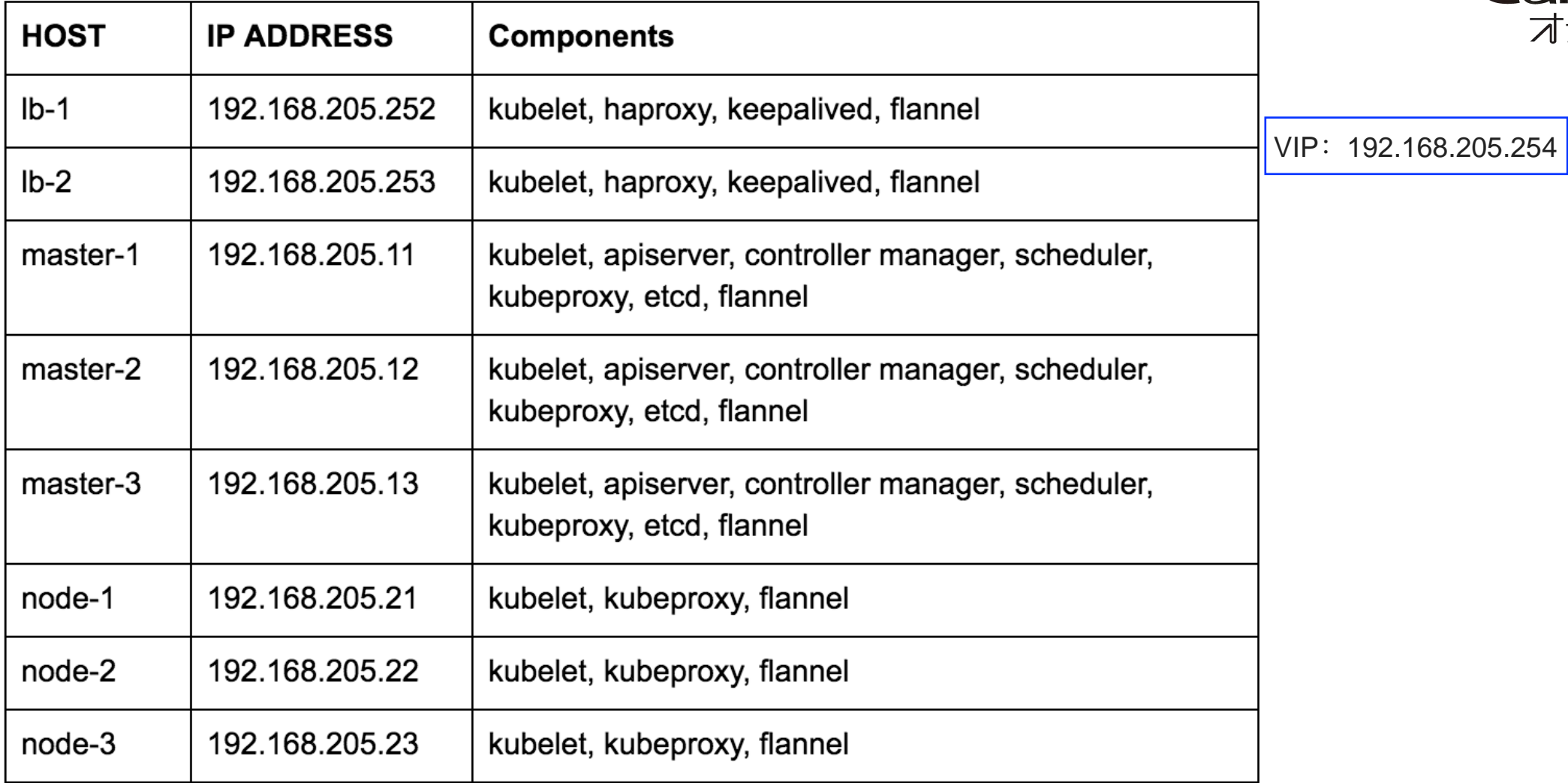

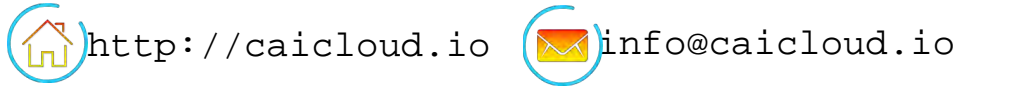

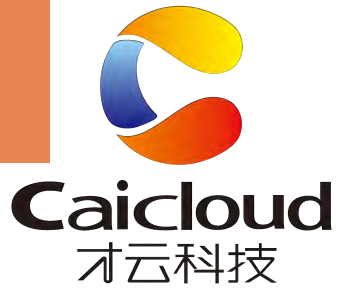

### HA Master整体架构 (二)

- 1. HA Master 组件进程形式部署
	- 可靠性保证: monit, upstart, systemd
	- 组件间依赖: 调整进程启动顺序
- 2. 全容器形式部署
	- 可靠性保证: 监控程序保证 kubelet服务, kubelet保证static pod高可用
	- 组件间依赖: 调整pod启动顺序

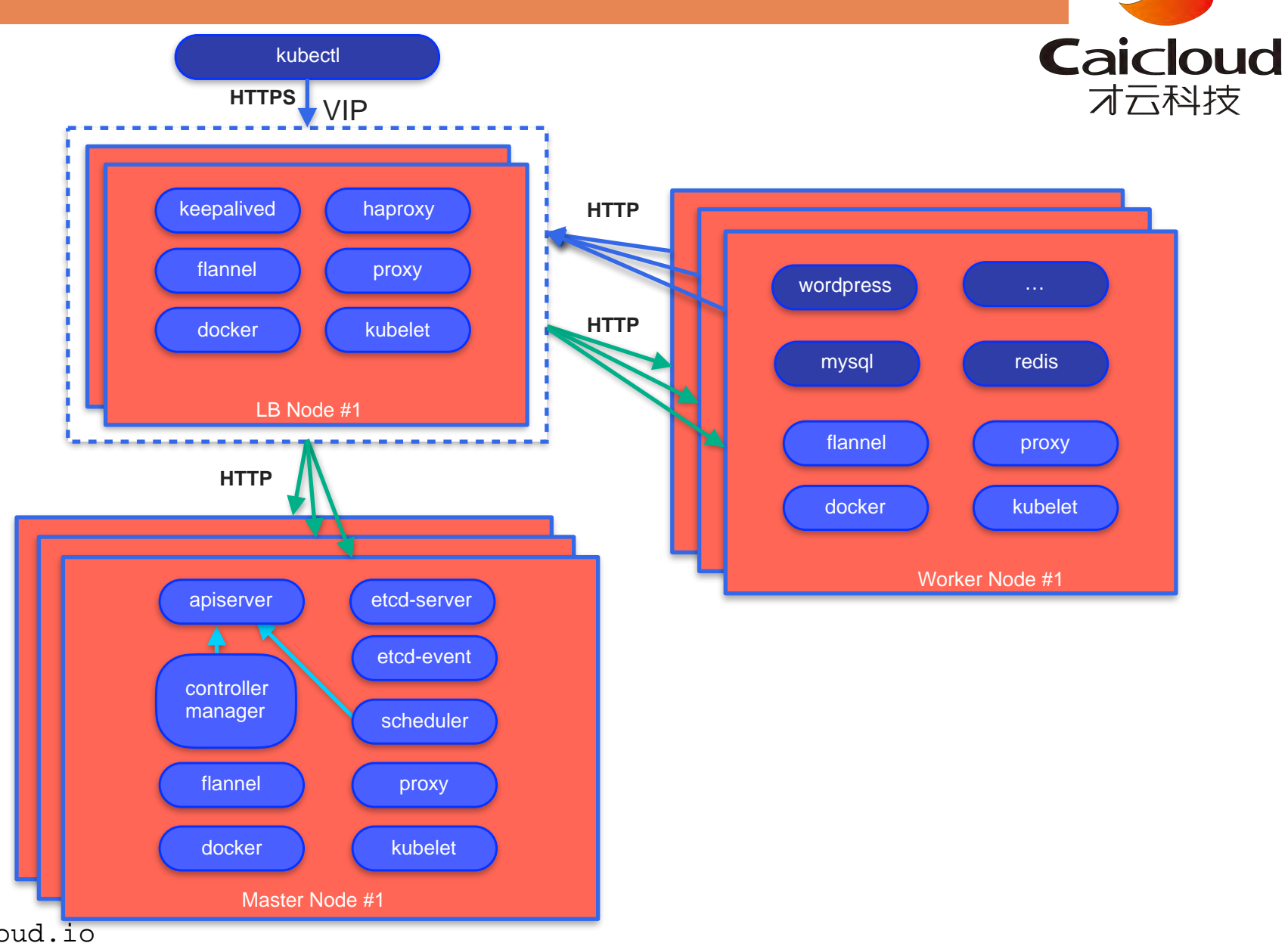

 $\binom{1}{11}$ http://caicloud.io  $\left(\sqrt{10}\right)$ info@caicloud.io

### 核心技术点和难点 (一: 启动顺序)

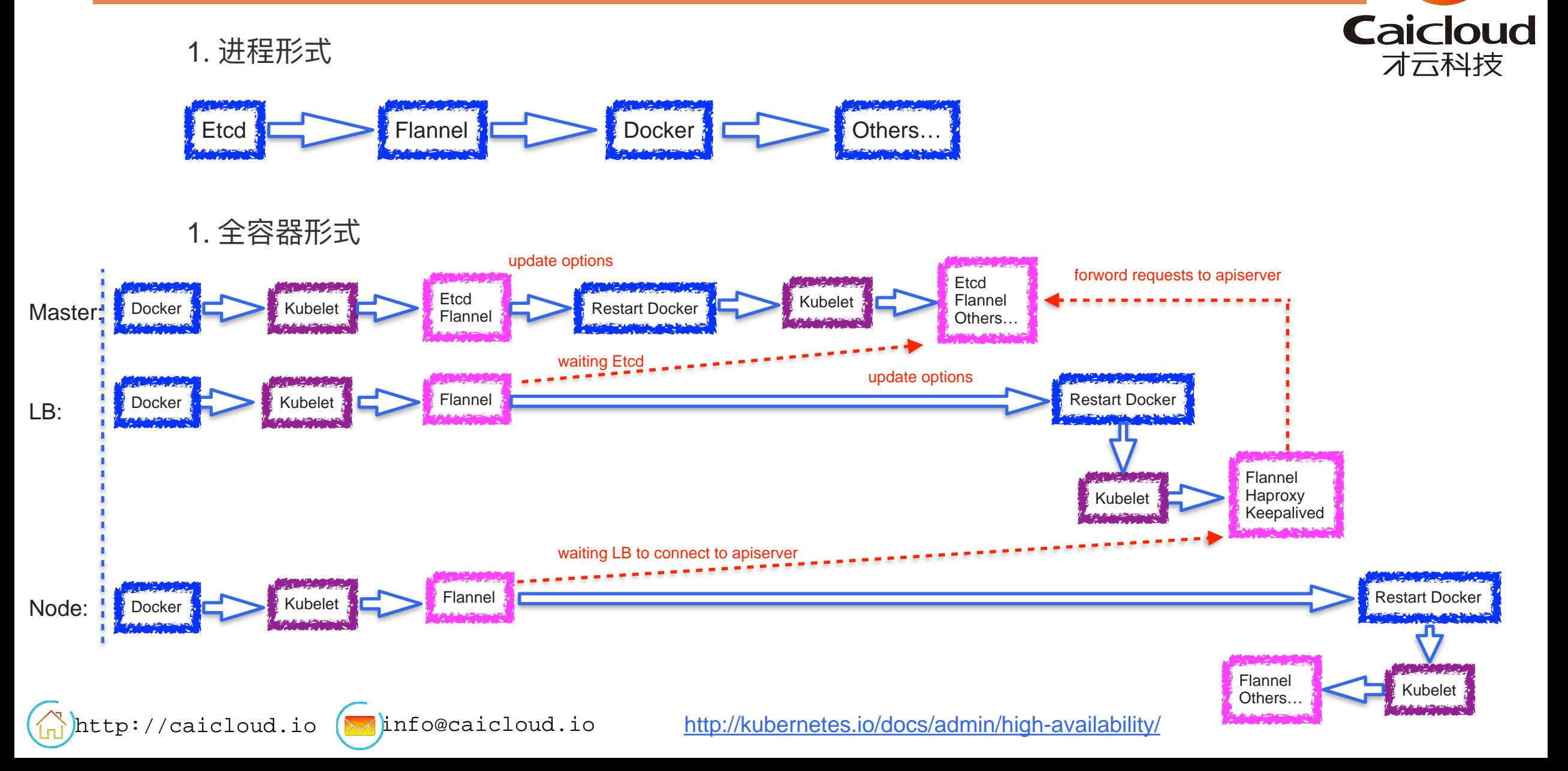

## 核心技术点和难点 (二: 运行在特权模式的组件)

1. 开启Kubernetes集群的特权模式权限

### --allow-privileged=true

- A. Kubelet
	- 允许docker容器向kubelet请求以特权模式运行
- B. Apiserver
	- 允许docker容器能够访问apiserver
- 2. 运行在特权模式下的docker容器

securityContext: privileged: true

- A. Kubeproxy static pod
	- 通过Iptables设置防火墙规则
- B. Flannel static pod
	- 访问vxlan、openvswitch等路由数据报文
- A. Keepalived static pod
	- 访问IP\_VS内核模块来建立VIP

http://caicloud.io  $\left(\sqrt{\frac{1}{2}}\right)$ info@caicloud.io

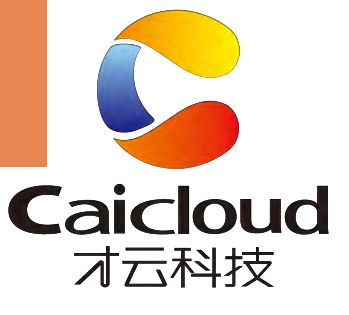

## 核心技术点和难点(三: 组件pod必须运行在主机网络)

flannel提供动态网络

• 以static pod形式存在的Kubernetes集群组件必须运行在主机网络下:

hostNetwork: true

理由:

- A. 心跳和信息交流通过它们配置文件中的静态IP地址进行
- B. kubeproxy、flannel、haproxy需要通过主机网络修改路由规则

C. haproxy需要将外网请求重定向到内网后端服务器上

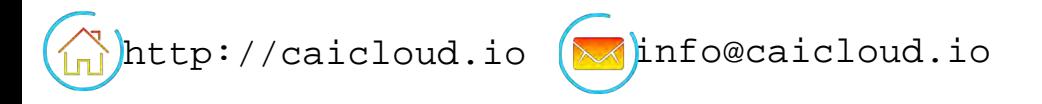

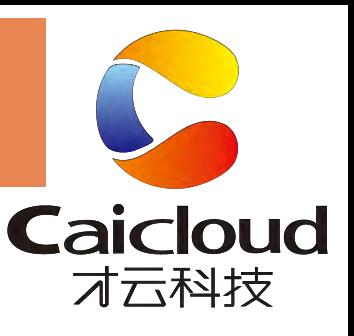

### 核心技术点和难点 (四: External Loadbalancer部署)

- 通过haproxy和keepalived pod实现Master的负载均衡, 对外提供统一的VIP
- haproxy和keepalived可以放在同一个pod
	- 普通进程形式: killall -0 haproxy
	- ◎ 容器模式:通过haproxy的健康检查页面监控状态
- haproxy SSL配置
	- haproxy本身只提供代理: 仅支持4层代理
	- haproxy实现SSL Termination proxy

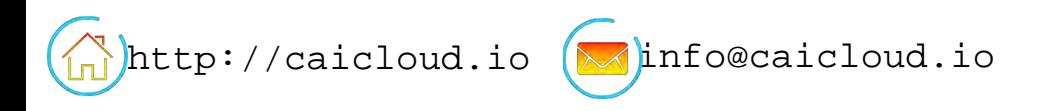

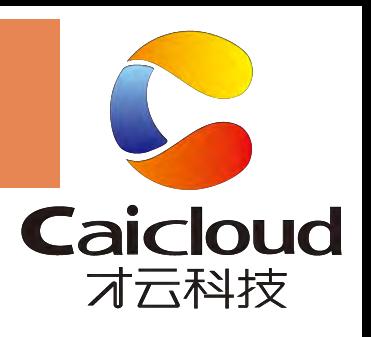

## 实践中的遇到的那些坑(官网Haproxy镜像的坑)

• "haproxy image"的"docker-entrypoint.sh":

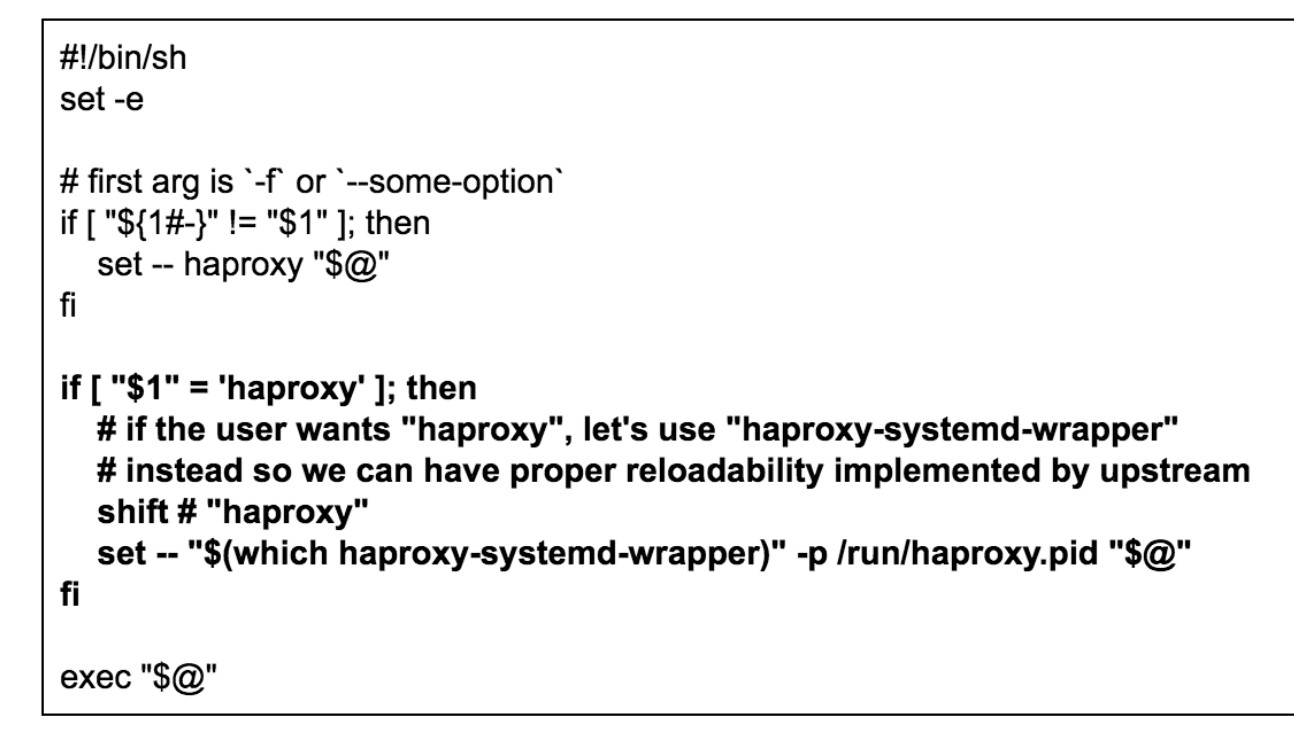

-Ds passe en daemon systemd This patch adds a new option "-Ds" which is exactly like "-D", but instead of forking n times to get n jobs running and then exiting, prefers to wait for all the children it just created. With this done, haproxy becomes more systemd-compliant, without changing anything for other systems.

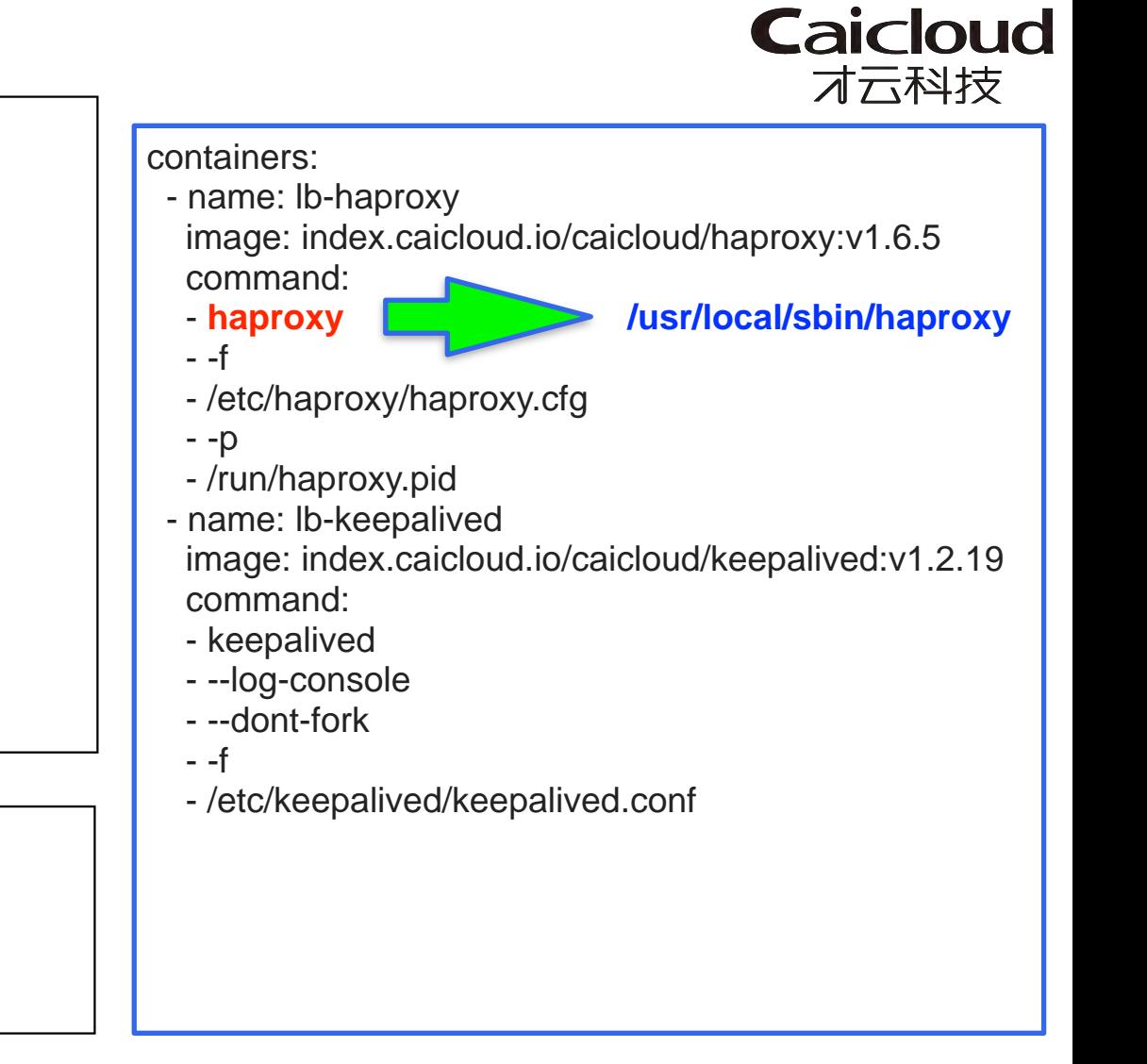

### 社区关于HA Master的未来发展 (一)

—api-servers配置

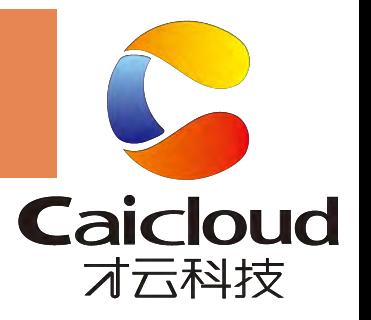

- © kubelet配置apiserver, 通过"—api-servers"指定多个: [—api-servers=http://m1b:8080,http://m1c:8080,http://m2a:](m1b:8080,http://m1c:8080,http://m2a:8080,http://m2b:8080,http://m2c:8080)
	- 8080,http://m2b:8080,http://m2c:8080, 但是只有第一个起作用
- —master配置
	- © controller manager和scheduler: 只能通过"—master"配置一个apiserver, 无法支持多个apiserver

- 参考链接∶
- A. <https://github.com/kubernetes/kubernetes/issues/26852>
- B. <https://github.com/kubernetes/kubernetes/pull/25428>

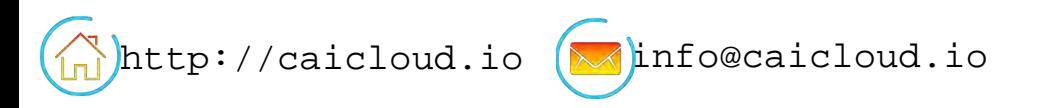

### 社区关于HA Master的未来发展(二)

• self-hosted install/update design with bootkube

● self-hosted: runs all required and optional components of a Kubernetes cluster on top of Kubernetes itself.

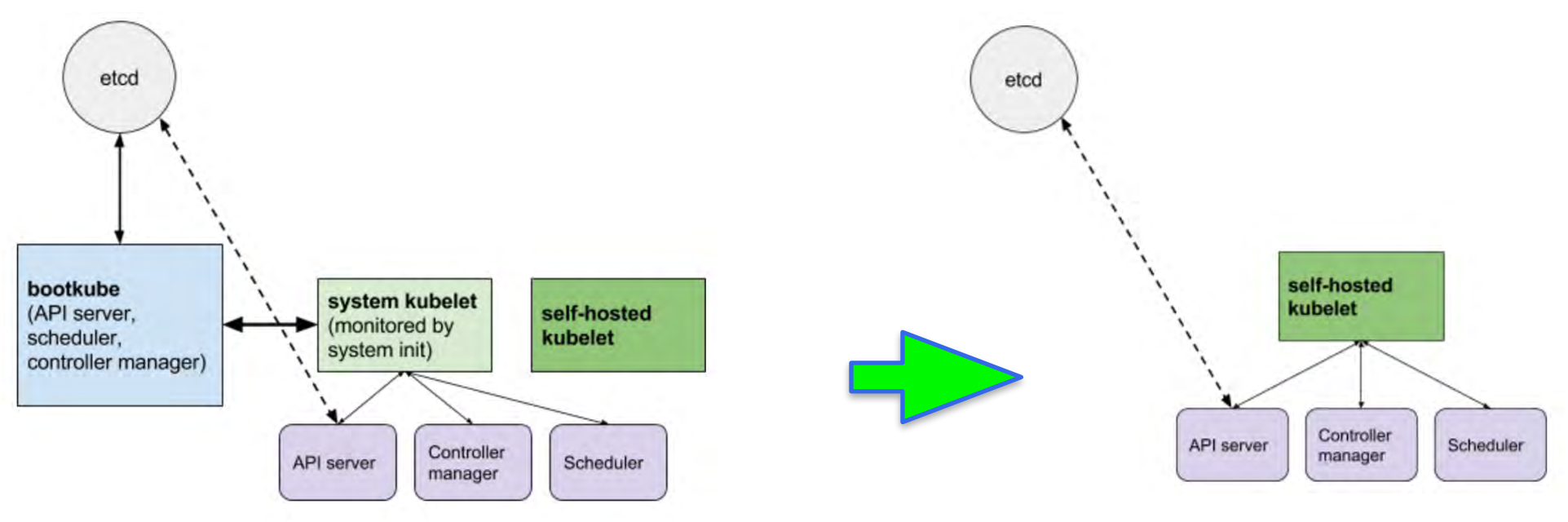

参考链接:  $\bullet$ 

http://caicloud.io

- A. https://docs.google.com/document/d/1VNp4CMiPPHevh2\_JQGMI-hpz9JSLg3s7HII87CTil-8/edit
- B. https://groups.google.com/forum/#!topic/kubernetes-sig-cluster-ops/li brwXYeCl

Minfo@caicloud.io

C. https://github.com/philips/kubernetes/blob/ebcde947994e85488f1511dfcae0295e2a6bd67e/docs/proposals/self-hosted-kubelet.md#proposal

**Caicloud** オ云科技

DBAplus线上分享实录 | Kubernetes Master High Availability 高级实践

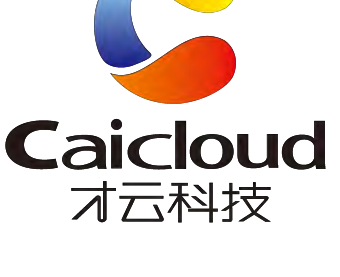

原创) 2016-06-29 才云 唐继元 Caicloud

才云科技云开源高级工程师唐继元受邀DBAplus社群, 在线分享《Kubernetes Master High Availability 高级实践》, 介绍如何构建Kubernetes Master High Availability环境。

http://mp.weixin.qq.com/s? [\\_\\_biz=MzIzMzExNDQ3MA==&mid=2650091772&id](http://mp.weixin.qq.com/s?__biz=MzIzMzExNDQ3MA==&mid=2650091772&idx=1&sn=727c986f602e4de6ad6a2cf66a45aa89#rd) x=1&sn=727c986f602e4de6ad6a2cf66a45aa89#rd

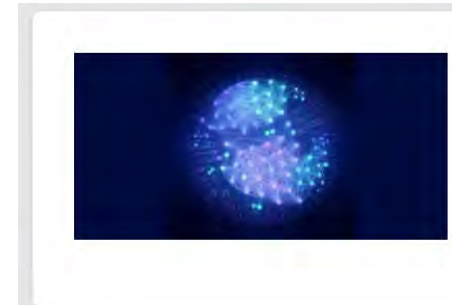

Kubernetes高级实践: Master高可用方案设计和踩过的那些坑 8 唐继元 ⊙ 2016年06月30日 HA Master的整体架构、技术难点和实践遇到的坑, 以及社区对HA Master的企 望。

<http://dbaplus.cn/news-21-499-1.html>

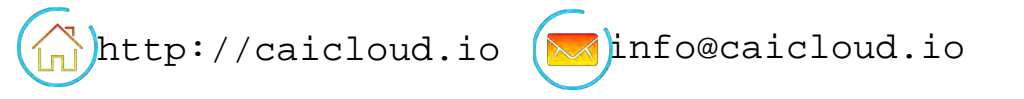

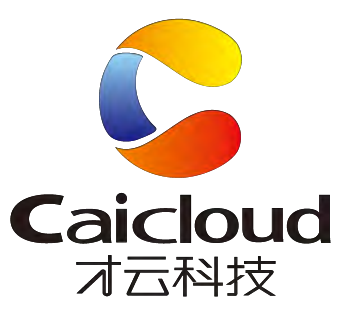

## Thank you!

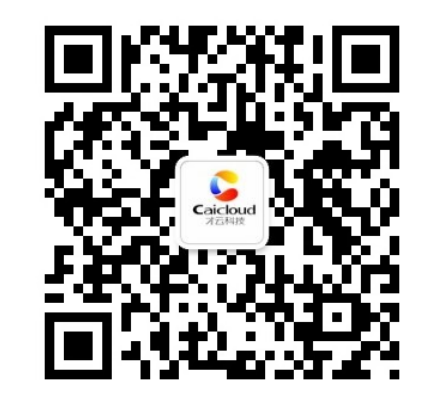

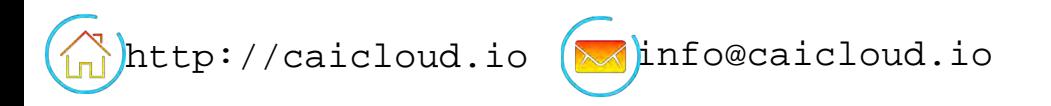

### Kubernetes High Availability V1

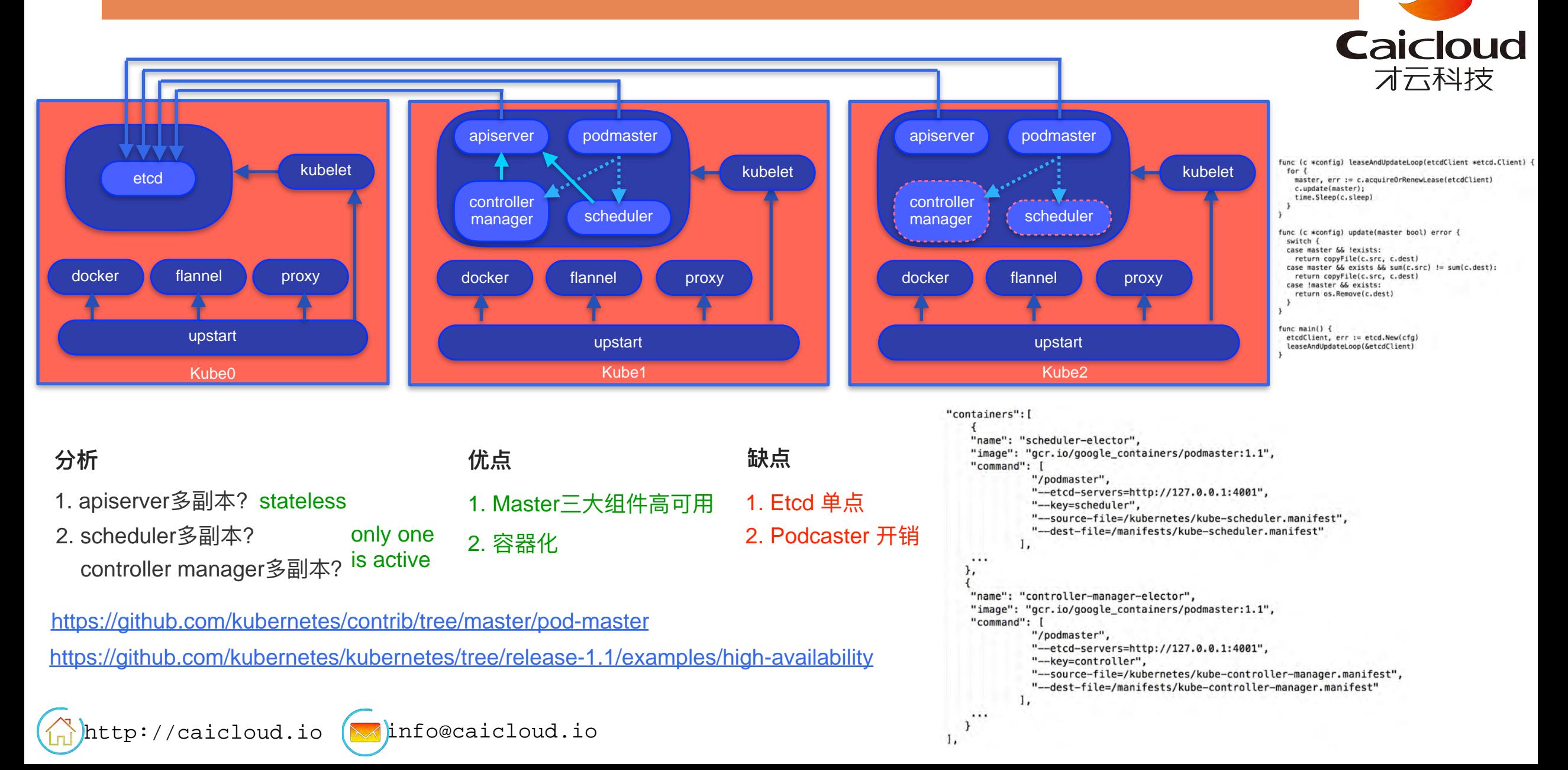

### Kube-controller-managerment self-hosted 源码分析

# **Caicloud** 才云科技

### /\* cmd/kube-controller-manager/app/controllermanager.go \*/ <br>// Run runs the CMServer. This should never exit.

func Run(s \*options. CMServer) error {

```
\sim 100 \murun := func(stop <- chan struct{}) {
    err := StartControllers(s, kubeClient, kubeconfig, stop)
    glog.Fatalf("error running controllers: %v", err)
    panic("unreachable")
\mathbf{R}// --leader-elect选项未配置则直接启动controllers
if !s.LeaderElection.LeaderElect {
    run(nil)panic("unreachable")
\mathbf{R}// 否则进入选举流程
// 参与选举
leaderelection.RunOrDie(leaderelection.LeaderElectionConfig{
    EndpointsMeta: api.ObjectMeta{
        Namespace: "kube-system",
                   "kube-controller-manager",
        Name:
    \mathbf{H}kubeClient,
    Client:
    Identity:
                   id.
    EventRecorder: recorder,
    LeaseDuration: s.LeaderElection.LeaseDuration.Duration,
    RenewDeadline: s.LeaderElection.RenewDeadline.Duration,
    RetryPeriod: s.LeaderElection.RetryPeriod.Duration,
    Callbacks: leaderelection. LeaderCallbacks{
        OnStartedLeading: run, // 选举成功, 启动controllers
        OnStoppedLeading: func() { // 选举失败
            glog.Fatalf("leaderelection lost")
        \},
    \mathbf{F}\mathcal{H}panic("unreachable")
```

```
// RunOrDie starts a client with the provided config
// or panics if the config
// fails to validate.
func RunOrDie(lec LeaderElectionConfig) {
    le, err := NewLeaderElector(lec)
    if err := nilpanic(err)Y
    le.Run() // 洗举过程
// Run starts the leader election loop
func (le *LeaderElector) Run() {
   defer func() \{runtime.HandleCrash()
        le.config.Callbacks.OnStoppedLeading()
```

```
\mathcal{H}
```
// 周期性 acquire leader lease, 直到 get it successfully  $le, acquire()$ // 获取到 a leader lease 后启动 controllers stop := make(chan struct{}) go le.config.Callbacks.OnStartedLeading(stop) // 周期性的 renew leader lease // 除非 failed to renew leader lease  $le.$  renew() close(stop)

http://caicloud.io  $\left(\sqrt{\frac{1}{100}}\right)$  info@caicloud.io

### Caicloud Kubernetes High Availability版本-

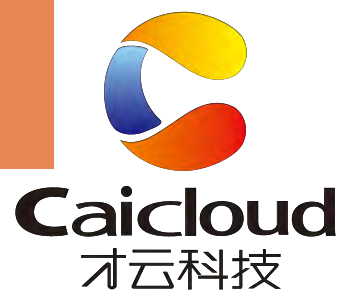

### LB特点

- 1. 支持HA MASTER
- 2. K8S集群组件容器化, 可移植性高
- 3. 统一访问入口
- 4. 支持NodePort的负载均衡
- 5. 容器化

### **KeepAlived**

1. 保障Haproxy的高可用 2. 提供VIP

### **Haproxy**

- 1. 提供基于TCP和HTTP应用的代理
- 2. IP, Session亲和性
- 3. 基于pod livenessProbe的健康检查

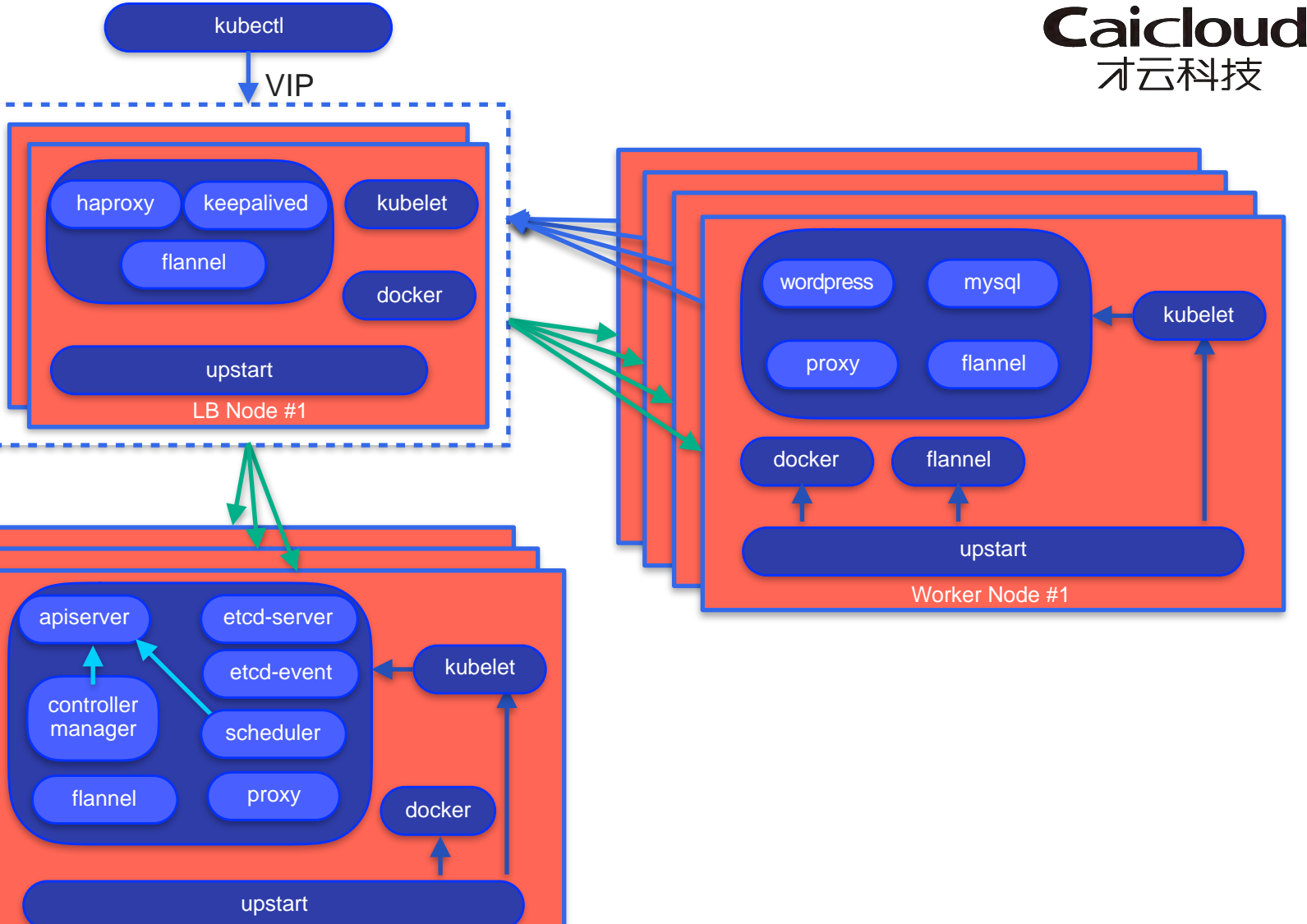

Master Node #1

 $\binom{1}{11}$ http://caicloud.io  $\left(\sqrt{10}\right)$ info@caicloud.io

### Load Balancing

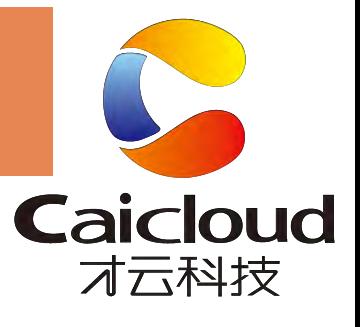

#### **Internal**

• Kube-proxy

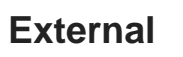

- NodePort
- LoadBalancer
- External IPs
- Ingress

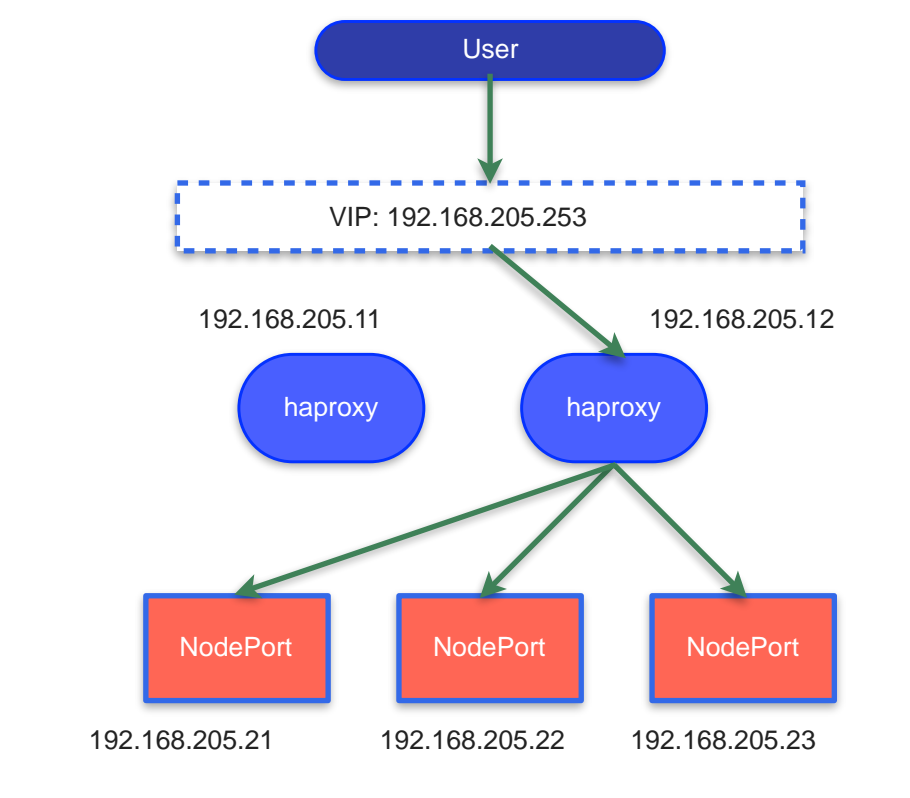

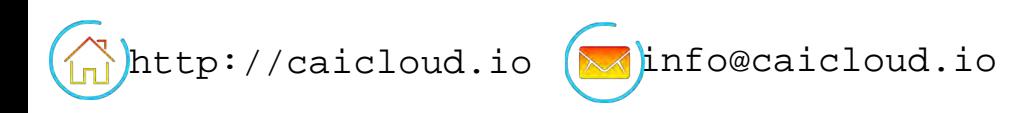